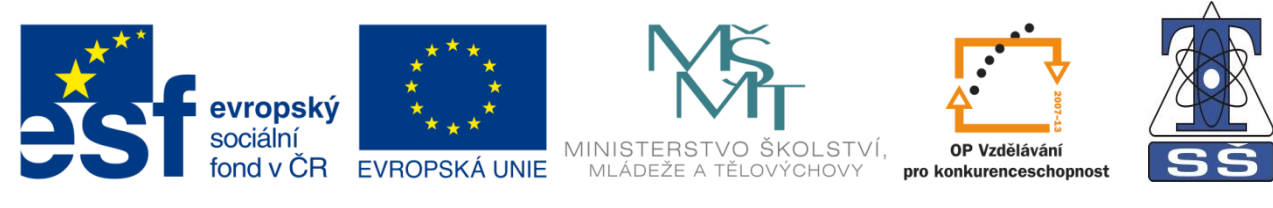

**INVESTICE DO ROZVOJE VZDĚLÁVÁNÍ** 

# ESCH, popis základních ikon

# PRACOVNÍ LIST č. 1

Bc. Tomáš Milerski

Střední škola, Havířov-Šumbark, Sýkorova 1/613, příspěvková organizace Tento výukový materiál byl zpracován v rámci akce EU peníze středním školám - OP VK 1.5 Výuková sada – Návrhové systémy plošných spojů, DUM č. 03

## **ESCH, popis základních ikon**

### **Opakování**

**k obrázkům ikon doplňte jejích funkce**

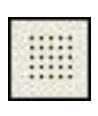

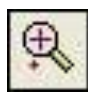

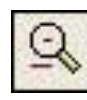

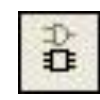

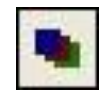

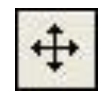

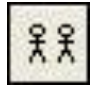

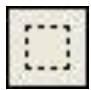

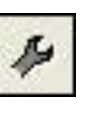

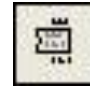

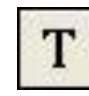

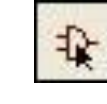

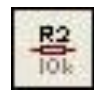

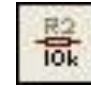

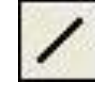

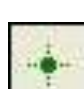

#### **ESCH, popis základních ikon**

#### **Opakování**

**k obrázkům ikon doplňte jejích funkce**

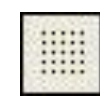

**GRID** (nastavení mřížky)

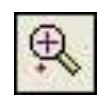

**IN** (zvětšení obrázku)

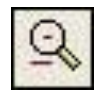

**OUT** (zmenšení obrázku)

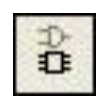

**BOARD** (ESCH/EPCB)

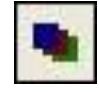

**DISPLAY** (nastavení hladin)

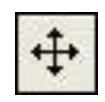

**MOVE** (přesun objektu)

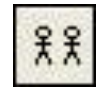

**COPY** (kopírování objektu)

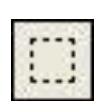

**GROUP** (označení skupiny)

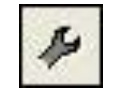

**CHANGE** (změna)

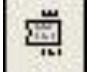

**SMASH** (uvolnění textu od součástky)

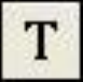

**TEXT** (vložení textu)

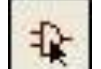

**ADD** (výběr objektu z knihoven)

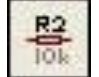

**NAME** (pojmenování)

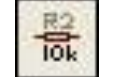

**VALUE** (změna hodnoty součástky)

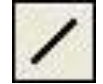

**WIRE** (kreslení čáry)

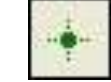

**JUNCTION** (vložení spojky spojů "uzel")